# **6 EXEMPLOS NUMÉRICOS**

Neste Capítulo são apresentados alguns exemplos simples da utilização do método híbrido de elementos finitos, tanto para problemas de potencial quanto para problemas de elasticidade, de forma a permitir sua validação.

Os exemplos foram rodados em quatro programas implementados na linguagem Maple versão 8, quais sejam: um programa para a análise estática e dinâmica de problemas de elasticidade 2D, um programa para a análise estática e dinâmica de problemas de estruturas aporticadas por elementos de viga 2D, um programa para a análise estática e dinâmica de problemas de estruturas aporticadas por elementos de treliça 2D e um programa para a análise de problemas de potencial 2D quase-harmônico e harmônico.

A escolha da linguagem Maple se deu pela simplicidade na implementação e pela facilidade de se trabalhar com operações simbólicas, o que foi de grande ajuda quanto ao processo de obtenção das soluções fundamentais utilizadas e nas expansões em série de freqüência destas soluções.

Os exemplos foram rodados em um computador com as seguintes características: processador Pentium(R) 4, CPU 1.70 GHz, memória RAM de 256 MB, disco rígido de 19 GB e sistema operacional Microsoft Windows XP.

### **6.1.Avaliação da Precisão para Problemas de Fluxo em Estado Permanente**

A equação de Laplace (2.1.14) é resolvida para o problema representado na figura 6.1, usando-se várias malhas quadradas, como resumido na tabela 6.1. Usa-se como norma de erro a expressão

$$
|e| = \sqrt{0.5 \int_{\Omega} \left( \left( \frac{\partial}{\partial x} (u_{num} - u_{exact}) \right)^2 + \left( \frac{\partial}{\partial y} (u_{num} - u_{exact}) \right)^2 \right) d\Omega}
$$
(6.1.1)

como sugerido por Jirousek e Stojek (1995), para avaliar a convergência de resultados, como mostrado na figura 6.2, comparando-se 4 malhas quadradas para os elementos Q4 e Q8 e usando  $n \times n = 1 \times 1$ ,  $2 \times 2$  e  $5 \times 5$  pontos de Gauss para se obter o erro dado pela equação (6.1.1).

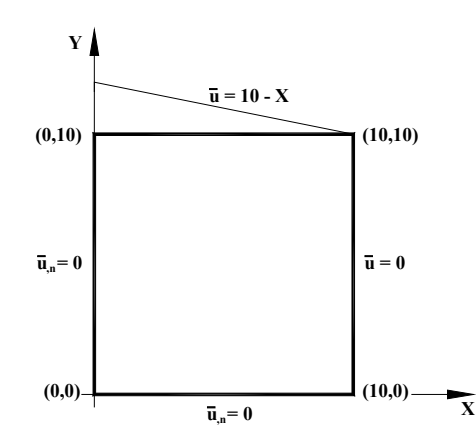

Figura 6.1: Exemplo para a avaliação da solução numérica da equação de Laplace.

Como se pode notar na figura 6.2b, os gradientes são avaliados com mais precisão em pontos mais distantes dos pontos nodais, com melhores resultados para n = 1. Na figura 6.2b, as linhas em vermelho (maiores valores de ln|e|) dizem respeito aos elementos Q4 e as linhas em azul aos elementos Q8.

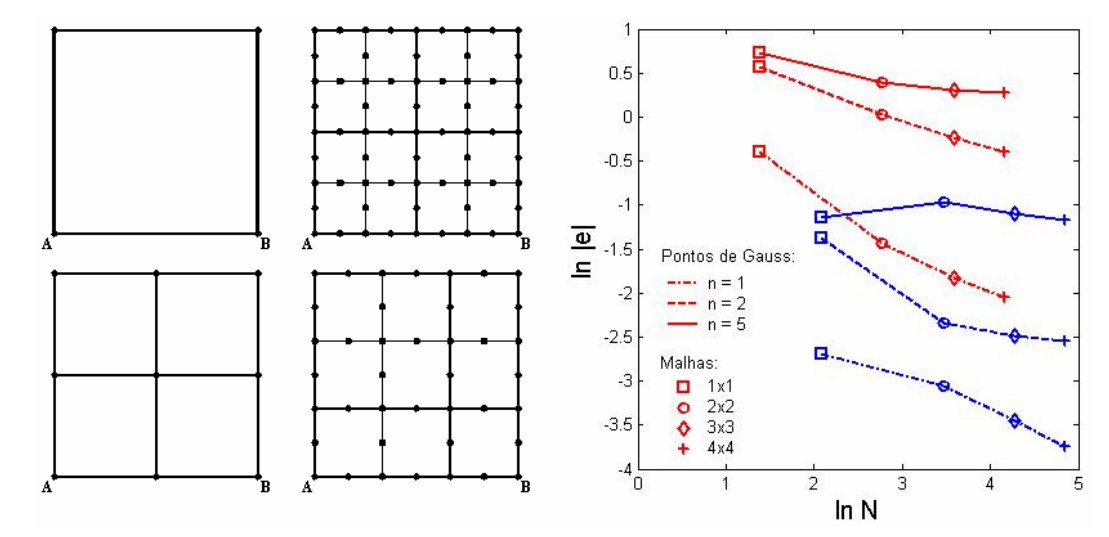

Figura 6.2: a) malhas utilizadas no estudo; b)Valores da norma de erro da equação (6.1.1) para várias malhas e números de pontos de Gauss.

Tabela 6.1: Resumo dos elementos e malhas do exemplo 6.1, com valores de referência N da figura 6.2.

| $\ast$<br>$u_{\rm s}$ | $u_n$      | $\mathbf F$ | $\bf H$ | K       | N   |     |     |     |
|-----------------------|------------|-------------|---------|---------|-----|-----|-----|-----|
|                       |            |             |         |         | 1x1 | 2x2 | 3x3 | 4x4 |
| Quadrático            | Linear     | 5x5         | 5x4     | 4x4     | 4   | 16  | 36  | 64  |
| 5 gdl                 | 4 gdl      | posto 4     | posto 3 | posto 3 |     |     |     |     |
| 4 <sup>°</sup> grau   | Quadrático | 9x9         | 9x8     | 8x8     | 8   | 32  | 72  | 128 |
| 9 gdl                 | 8 gdl      | posto 8     | posto 7 | posto 7 |     |     |     |     |

Nas figuras 6.3-6.17 são mostrados o potencial e os fluxos na direção x e na direção y, calculados de forma analítica e numérica, com a utilização de malhas 1x1 e 2x2 dos elementos Q4 e Q8, juntamente com seus resultados analíticos, respectivamente, para que se possa ter idéia do grau de precisão alcançado com estes elementos.

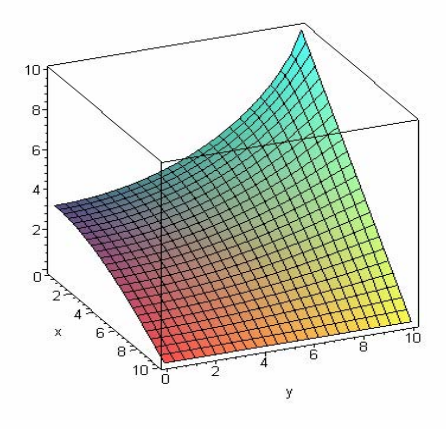

Figura 6.3: Resultado para o potencial, obtido de forma analítica.

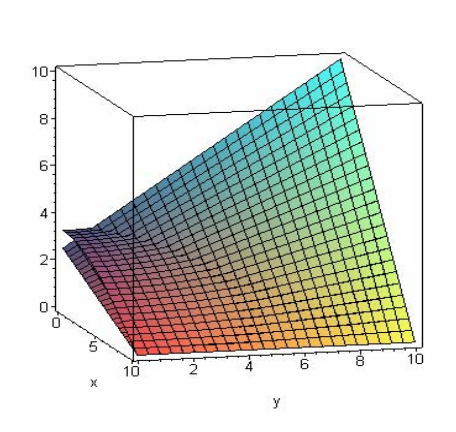

Figura 6.4: Resultado para o potencial, obtido pelo método híbrido através de uma malha de 1x1 do elemento Q4, sobreposto ao resultado analítico.

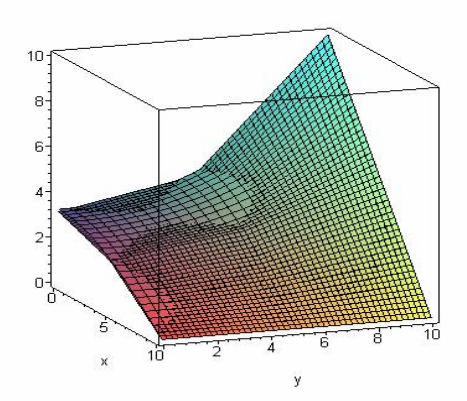

Figura 6.5: Resultado para o potencial, obtido pelo método híbrido através de uma malha de 2x2 do elemento Q4, sobreposto ao resultado analítico.

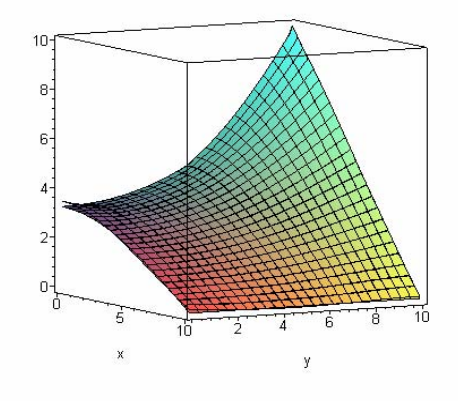

Figura 6.6: Resultado para o potencial, obtido pelo método híbrido através de uma malha de 1x1 do elemento Q8, sobreposto ao resultado analítico.

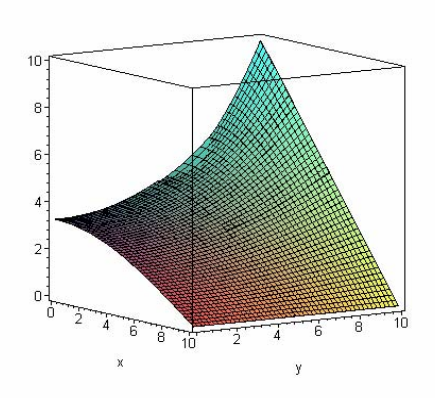

Figura 6.7: Resultado para o potencial, obtido pelo método híbrido através de uma malha de 2x2 do elemento Q8, sobreposto ao resultado analítico.

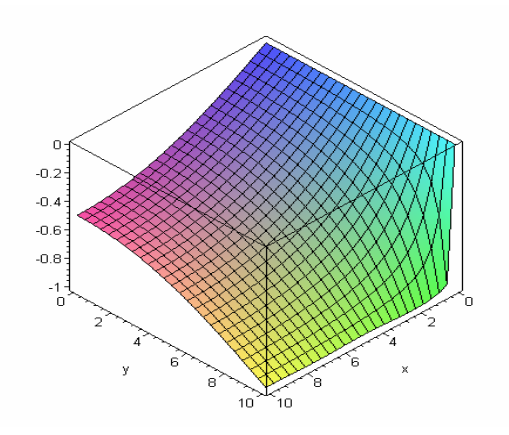

Figura 6.8: Resultado para o fluxo em x, obtido de forma analítica.

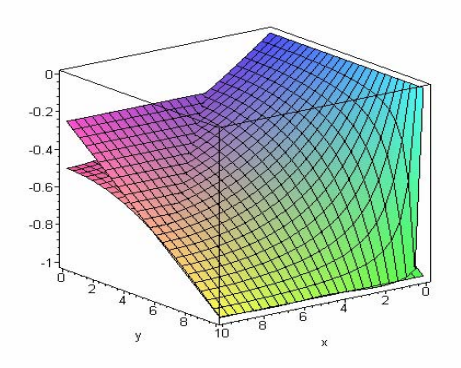

Figura 6.9: Resultado para o fluxo em x, obtido pelo método híbrido através de uma malha de 1x1 do elemento Q4, sobreposto ao resultado analítico.

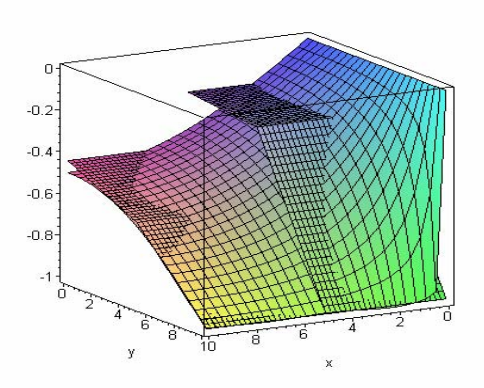

Figura 6.10: Resultado para o fluxo em x, obtido pelo método híbrido através de uma malha de 2x2 do elemento Q4, sobreposto ao resultado analítico.

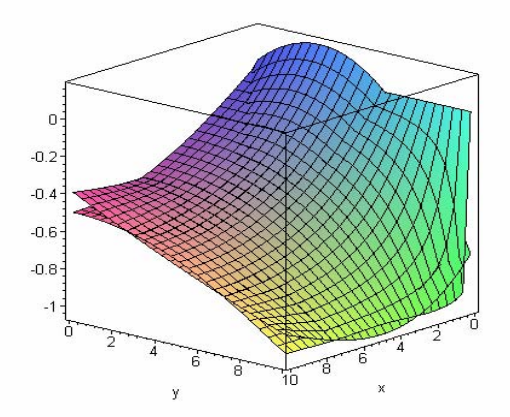

Figura 6.11: Resultado para o fluxo em x, obtido pelo método híbrido através de uma malha de 1x1 do elemento Q8, sobreposto ao resultado analítico.

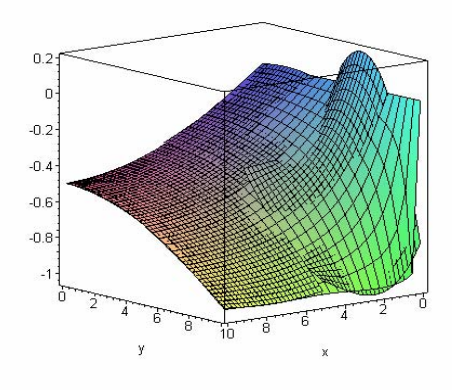

Figura 6.12: Resultado para o fluxo em x, obtido pelo método híbrido através de uma malha de 2x2 do elemento Q8, sobreposto ao resultado analítico.

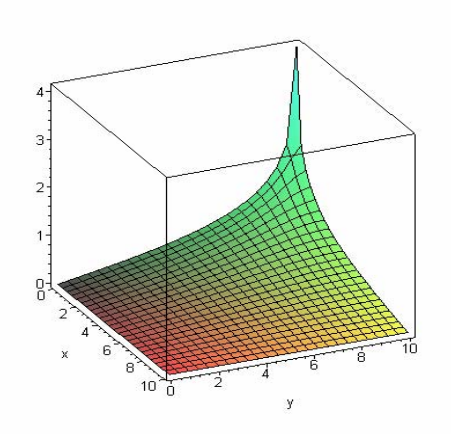

Figura 6.13: Resultado para o fluxo em y, obtido de forma analítica.

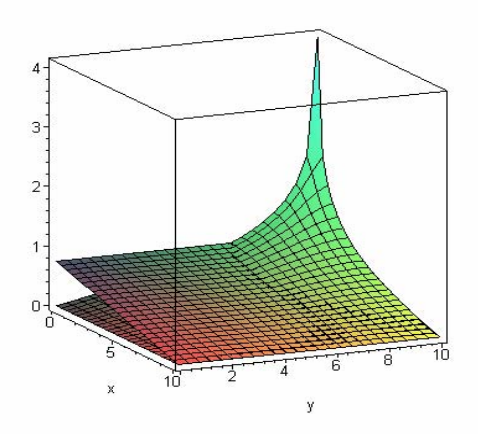

Figura 6.14: Resultado para o fluxo em y, obtido pelo método híbrido através de uma malha de 1x1 do elemento Q4, sobreposto ao resultado analítico.

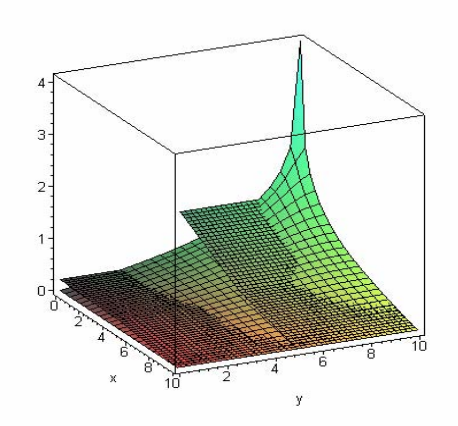

Figura 6.15: Resultado para o fluxo em y, obtido pelo método híbrido através de uma malha de 2x2 do elemento Q4, sobreposto ao resultado analítico.

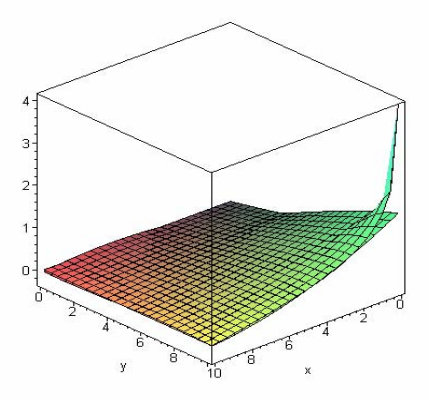

Figura 6.16: Resultado para o fluxo em y, obtido pelo método híbrido através de uma malha de 1x1 do elemento Q8, sobreposto ao resultado analítico.

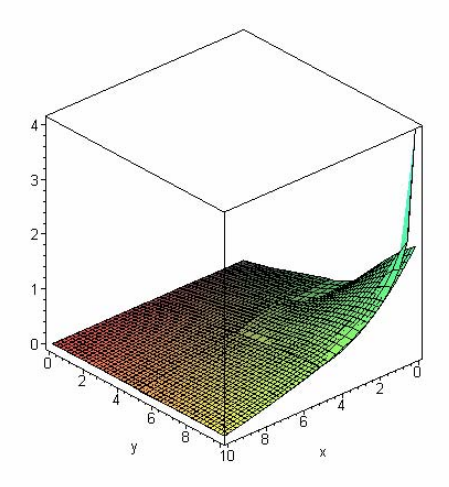

Figura 6.17: Resultado para o fluxo em y, obtido pelo método híbrido através de uma malha de 2x2 do elemento Q8, sobreposto ao resultado analítico.

# **6.2.Condução de Calor Transiente Bidimensional em uma Placa Quadrada Homogênea**

Este problema foi proposto por Bruch e Zyvoloski (1974) e consiste na condução de calor homogênea no domínio quadrado da figura 6.18, para as condições de contorno indicadas. A condição de temperatura inicial é  $u(X, Z, 0) = 0$  em todo o domínio. A condutividade térmica isotrópica é  $k = 1$  e o calor específico é *c* = 1.

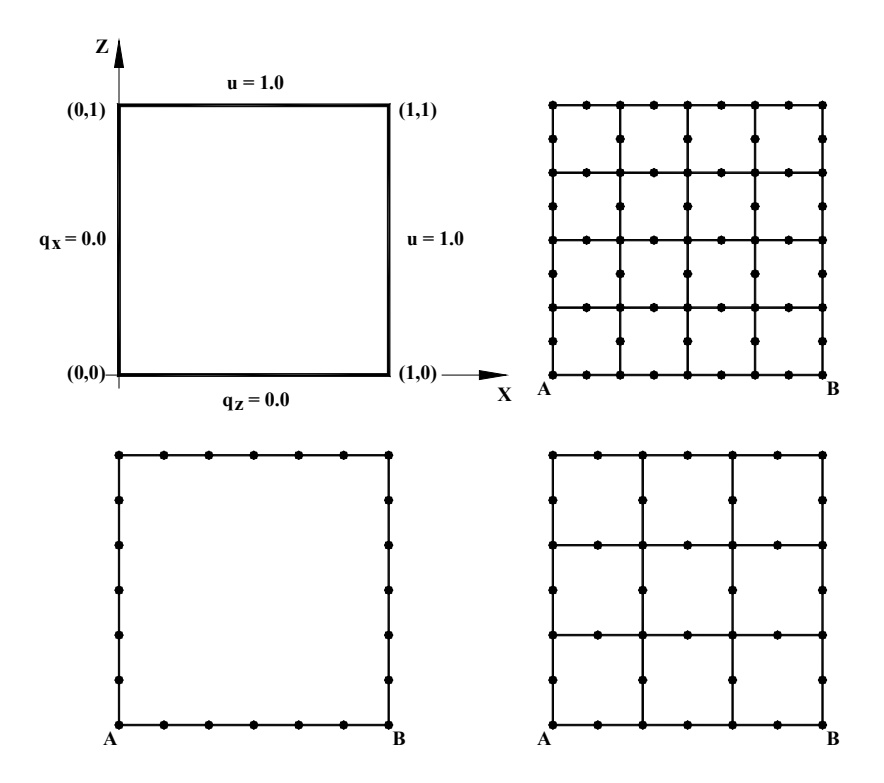

Figura 6.18: Geometria e condições de contorno do problema de condução de calor transiente bidimensional em uma placa quadrada, e as malhas usadas na discretização do problema.

A figura 6.19 mostra os autovalores calculados para uma malha quadrada de 4x4 com elementos quadráticos (como ilustra a figura 6.18) e usando-se de 1 a 4 matrizes de massa generalizada, de acordo com a equação (2.7.1), comparados com os valores analíticos. Devido às condições de contorno em potencial prescrito, o problema tem um total de 48 graus de liberdade. Pode-se perceber que os resultados melhoram com o uso de mais matrizes de massa, embora erros de arredondamentos afetem a precisão dos autovalores mais altos. Note que vários autovalores ocorrem em pares (degrau na figura 6.19), devido à simetria do problema.

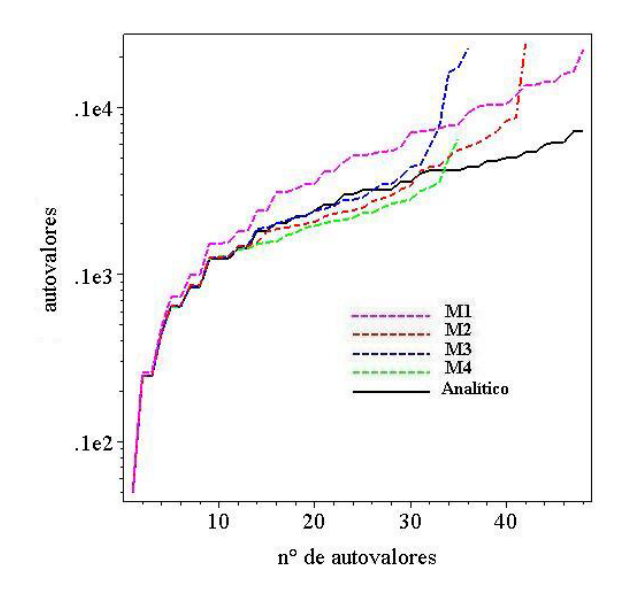

Figura 6.19: Autovalores de acordo com a equação (2.7.1) para a malha 4x4 da figura 6.18, usando-se de 1 a 4 matrizes de massa generalizada.

Como concerne ao problema transiente, o gráfico na figura 6.20 mostra resultados ao longo da face  $Z = 0$  (o qual é o mesmo ao longo da face  $X = 0$ , devido à simetria) usando uma malha 3x3, para vários instantes de tempo, comparando-se com a solução analítica. Os erros são maiores para pequenos valores de tempo, quando altos gradientes estão presentes, decaindo com o tempo, quando a temperatura tende a um valor constante, o que se percebe melhor na figura 6.23.

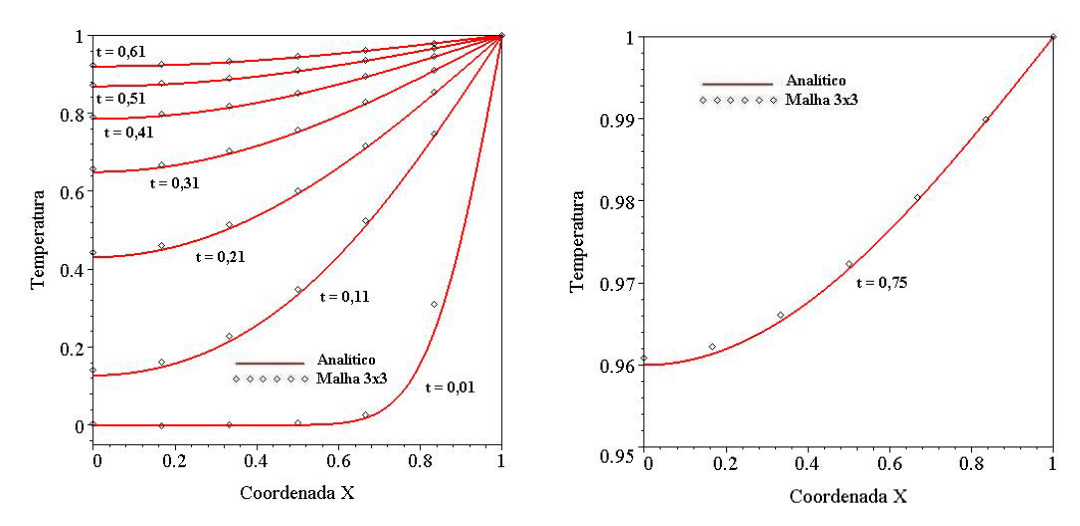

Figura 6.20: a) Resultados de temperatura ao longo da face  $Z = 0$  para vários instantes de tempo, obtidos com uma malha 3x3 de elementos quadráticos; b) Detalhe para a curva de temperatura  $t = 0.75$ .

O gráfico da figura 6.21 mostra resultados ao longo da face Z = 0, assim como na figura 6.20, usando uma malha 4x4, para vários instantes de tempo, comparando-se com a solução analítica.

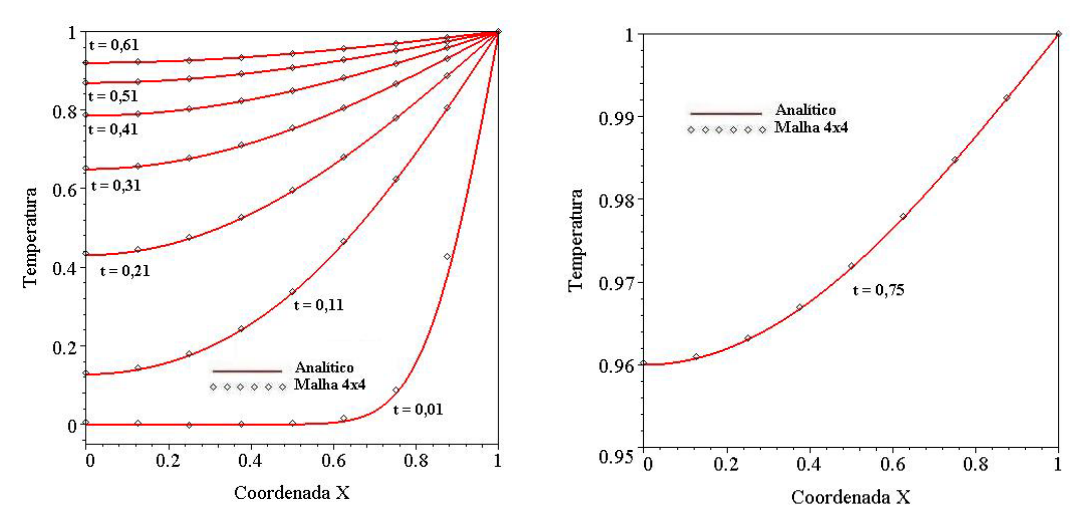

Figura 6.21: a) Resultados de temperatura ao longo da face Z = 0 para vários instantes de tempo, obtidos com uma malha 4x4 de elementos quadráticos; b) Detalhe para a curva de temperatura  $t = 0.75$ .

A figura 6.22 mostra os autovalores computados para o mesmo problema da figura 6.18, analisada com três diferentes macro-elementos com graus de liberdade apenas no contorno: um elemento quadrático, três elementos lineares e três elementos quadráticos são usados ao longo de cada lado para malhas Q8, Q12 e Q24, respectivamente.

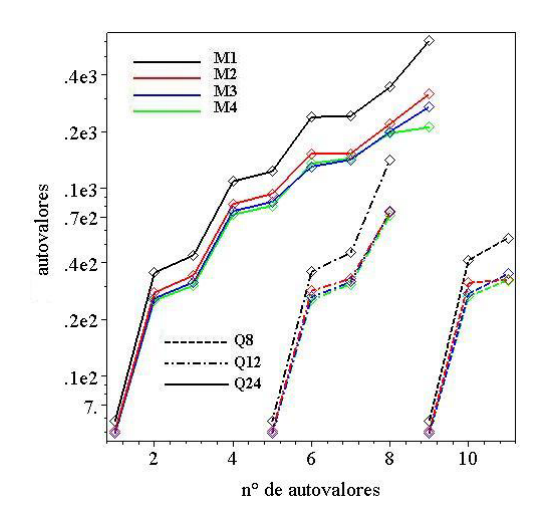

Figura 6.22: Autovalores de acordo com a equação (2.7.1) usando-se de 1 a 4 matrizes de massa generalizada, para três diferentes malhas de contorno.

Devido às condições de contorno, estas malhas (Q8, Q12 e Q24) correspondem a 3, 5 e 11 graus de liberdade, respectivamente. O fato de não serem percebidos pares de autovalores como os obtidos com a malha no domínio da figura 6.19 deve-se provavelmente à diferente topologia do problema. Apesar do pequeno número de graus de liberdade, a resposta transiente mostrada na figura 6.23, para a malha Q24, é qualitativamente comparável ao resultado da figura 6.20a obtida com 27 graus de liberdade.

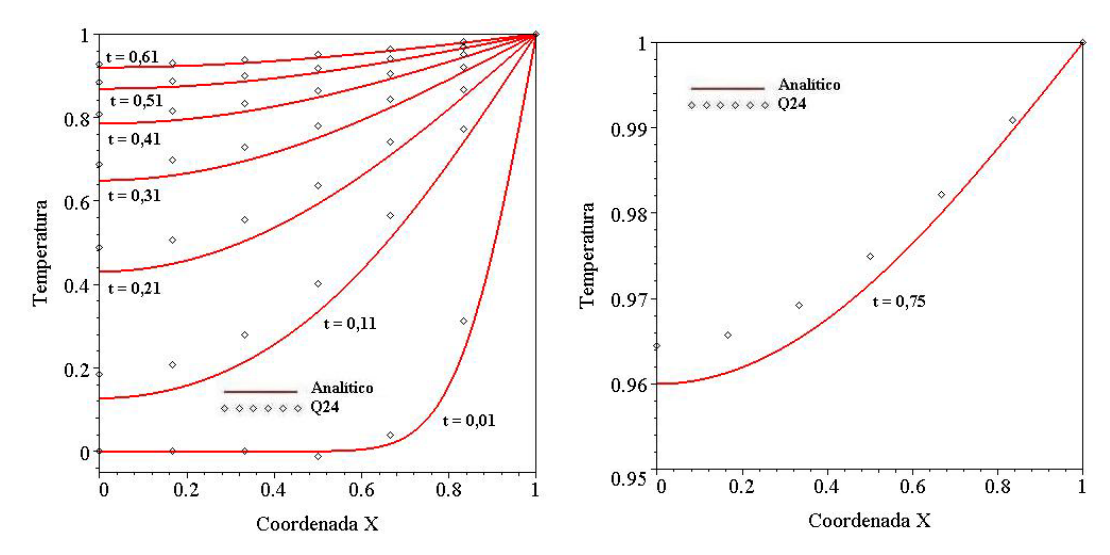

Figura 6.23: a) Resultados de temperatura ao longo da face  $Z = 0$  da figura 6.18 para vários instantes de tempo, obtidos com a malha Q24 de 24 nós (11 gdl); b) Detalhe para a curva de temperatura  $t = 0.75$ .

# **6.3.Condução de Calor Transiente Bidimensional em uma Placa Quadrada Não-homogênea**

O mesmo problema da figura 6.18 é analisado para um material nãohomogêneo e ortotrópico, de acordo com o que foi apresentado no Capítulo 4, com as mesmas propriedades mostradas na figura 6.24: padrão de variação trigonométrica com parâmetros de material  $\alpha = 0.1$ ,  $\beta = 0.2$  e difusividade térmica  $k_z/c = (1 + Z)^2/4$ , correspondendo à condutividades:

$$
k_z = 0.005109967 \left[ \text{sen}(0.4\ln(Z+1)) + 10 \cos(0.4\ln(Z+1)) \right]^2 (Z+1) \tag{6.3.1}
$$

$$
k_x = 0.004087974 \left[ \text{sen}(0.4\ln(Z+1)) + 10 \cos(0.4\ln(Z+1)) \right]^2 / (Z+1) \tag{6.3.2}
$$

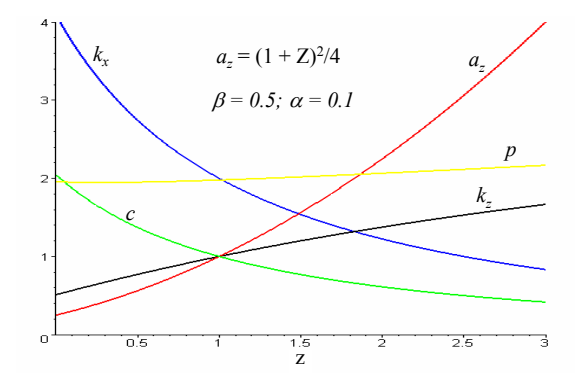

Figura 6.24: Exemplo de padrão de variação trigonométrica das propriedades do material.

A figura 6.25 mostra os autovalores calculados para uma malha quadrada 4x4 com elementos quadráticos e usando-se 1, 2 e 3 matrizes de massa generalizada, de acordo com a equação (2.7.1) –não há resultados analíticos para comparação.

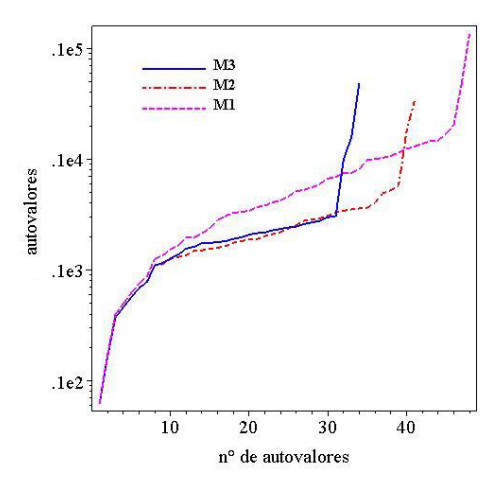

Figura 6.25: Autovalores de acordo com a equação (2.7.1) usando-se 1, 2 e 3 matrizes de massa generalizada.

A figura 6.26 mostra o mesmo tipo de resultado mostrado nas figuras 6.20, 6.21 e 6.23, para este problema não-homogêneo, usando-se malhas 2x2, 3x3 e 4x4, de tal forma que se possa ter uma estimativa de convergência.

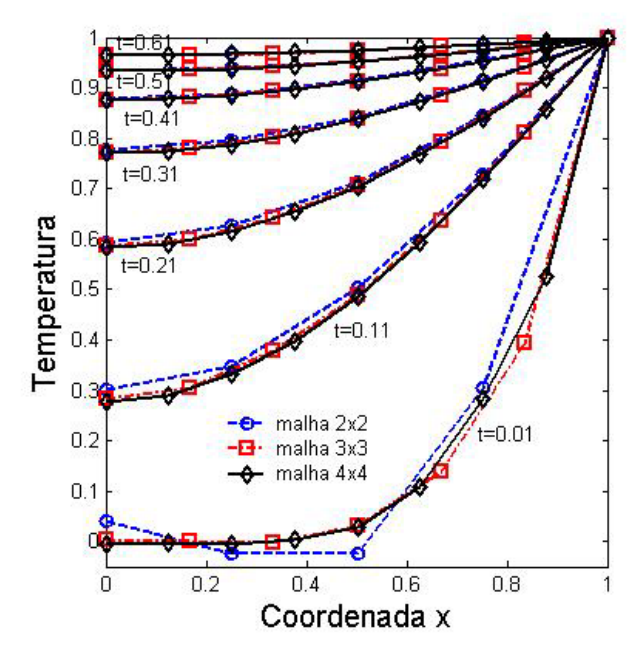

Figura 6.26: Resultados de temperatura ao longo da face Z = 0 usando-se malhas 2x2, 3x3 e 4x4.

#### **6.4.Viga sob Carregamento de Momento Fletor Linear**

No exemplo apresentado nesta seção faz-se uma comparação numérica entre três métodos de elementos finitos, o método convencional de deslocamentos, o método elementos finitos de funções globais (Dumont e Fernandez, 1998) e o método híbrido. Nele tem-se uma viga, figura (6.27), engastada e livre sob o carregamento de uma carga  $P = \int \tau dA$  aplicada em sua extremidade livre, assim como é mostrado na figura (6.27), que é analisada para 7 diferentes malhas, figuras (6.28) e (6.29), de acordo com (Dumont e Fernandez, 1998) e anteriormente proposto por Lee e Bathe.

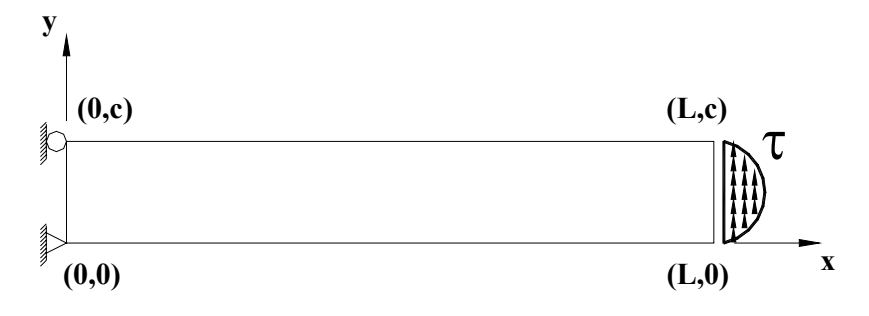

Figura 6.27: Viga de comprimento L e altura c, sob carregamento de momento fletor linear.

A viga analisada tem módulo de elasticidade  $E = 1.0 \times 10^7$ , coeficiente de Poisson  $ν = 0.3$  e espessura  $t = 1.0$ . O carregamento τ está distribuído ao longo da altura da viga *c*, de acordo com a equação (6.4.1),

$$
\tau = \frac{120y}{L} - \frac{120y^2}{cL} \tag{6.4.1}
$$

As figuras 6.28 e 6.29 mostram as configurações de malhas utilizadas na análise da viga da figura 6.27.

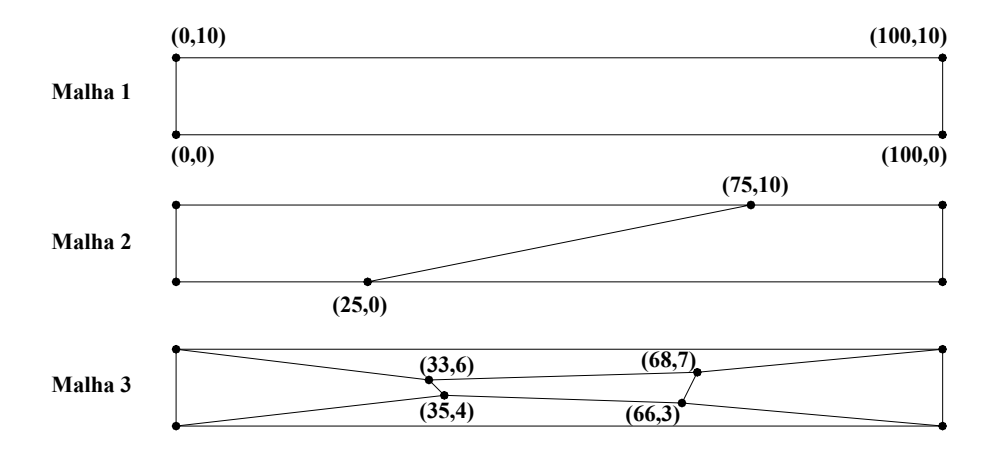

Figura 6.28: Malhas 1, 2 e 3, para uma viga de comprimento  $L = 100$  e altura  $c = 10$ .

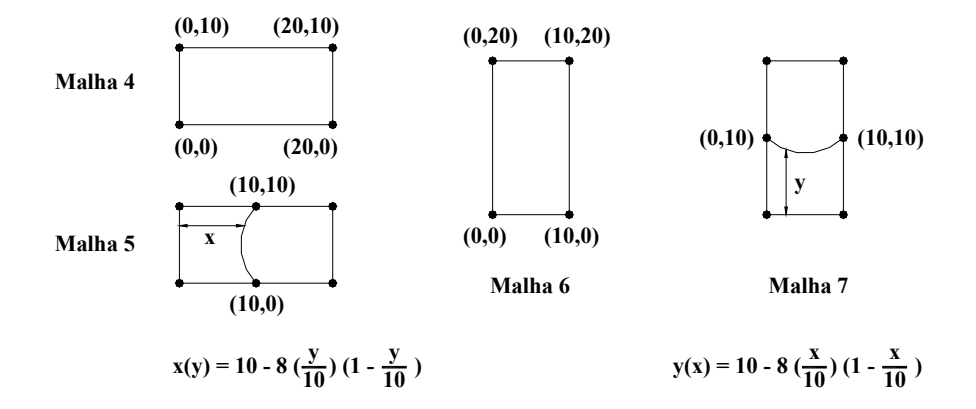

Figura 6.29: Malhas 4 e 5, para uma viga de comprimento  $L = 20$  e altura  $c = 10$  e Malhas 6 e 7, para uma viga de comprimento  $L = 10$  e altura  $c = 20$ .

Na tabela 6.2 têm-se os resultados para o deslocamento vertical do nó da extremidade inferior direita da viga para os três métodos e o valor analítico correspondente para as diferentes configurações de malha apresentadas nas figuras 6.28 e 6.29 sob o carregamento de momento linear indicado na figura 6.27 e dado pela equação (6.4.1).

Tabela 6.2: Deslocamento vertical (x10<sup>3</sup>) do nó da extremidade inferior direita da viga da figura (6.27) para as diferentes configurações de malha apresentadas nas figuras 6.28 e 6.29.

| Malha | Q4         |            |            | Q8    |            |                                                 | Q12                     |            |            | Q16                  |            |            | Solução |
|-------|------------|------------|------------|-------|------------|-------------------------------------------------|-------------------------|------------|------------|----------------------|------------|------------|---------|
|       | <b>EFC</b> | <b>EFG</b> | <b>EFH</b> | EFC   | <b>EFG</b> | <b>EFH</b>                                      | <b>EFC</b>              | <b>EFG</b> | <b>EFH</b> | <b>EFC</b>           | <b>EFG</b> | <b>EFH</b> | Exata   |
| 1     | 0.204      | 0.204      | 0.206      | 6,281 | 6,281      | 8,871                                           | 8,046                   | 8,046      | 8.054      | 8.046                | 8.046      | 8.046      | 8,046   |
| 2     | 0.305      | 0.337      | 0.672      | 1,611 | 6,364      | 7,033                                           | 5,011                   | 8,046      | 8,087      | 8,046                | 8.132      | 8.537      | 8,046   |
| 3     | 0.192      | 0.212      | 0.202      | 0,452 | 6,291      |                                                 | $6,355$   0.744   8.046 |            | 8,050      | 8.046                | 7.947      | 8.043      | 8,046   |
| 4     | 0.143      | 0.143      | 0.168      | 0,349 |            | $0.349$   $0.422$   $0.366$   $0.366$   $0.402$ |                         |            |            | $0.366$ $\mid$ 0.366 |            | 0.401      | 0,336   |
| 5     | 0.254      | 0.254      | 0.323      | 0,334 |            | $0,376$   0,402   0,350   0,376   0,404         |                         |            |            | 0,366                | 0.390      | 0.412      | 0.336   |
| 6     | 0.129      | 0.129      | 0,243      | 0,112 |            | $0,112$   0,434   0,132   0,132   0,498         |                         |            |            | $0,132$ 0.132        |            | 1.348      | 0.132   |
| 7     | 0.082      | 0.082      | 0.321      | 0,128 |            | $0,136$ 0,405                                   | $0,130$   0,133         |            | 0,539      | 0.131                | 0.138      | 0.573      | 0.132   |

**EFC** = Elementos Finitos Convencionais; **EFG** = Elementos Finitos Globais; **EFH** = Elementos Finitos Híbridos.

A tabela 6.2 mostra que para as três primeiras malhas os elementos Q4 e Q8 do método híbrido apresentaram excelentes resultados em comparação ao método convencional, sendo melhor inclusive que os elementos globais com exceção do resultado do elemento Q4 para o caso da malha 3. Já o elemento Q12 apresentou bons resultados para as mesmas 3 primeiras malhas, porém não tão bons quanto os resultados obtidos pelo elemento Q12 do método global.

Os resultados obtidos para o elemento Q16 não foram satisfatórios. Este resultado foi influenciado de forma negativa pelo alto grau dos polinômios envolvidos na solução fundamental do elemento, o que gerou mau condicionamento da matriz de rigidez do elemento e erros de arredondamento. Este tipo de problem foi verificado também para outras malhas.

A figura 6.30 apresenta um gráfico de análise de convergência para os elementos Q4 e Q8 para o problema representado pela viga da figura 6.27 com comprimento L = 100 e altura *c* = 10 e submetida a carregamento de momento fletor linear de acordo com a equação (6.4.1).

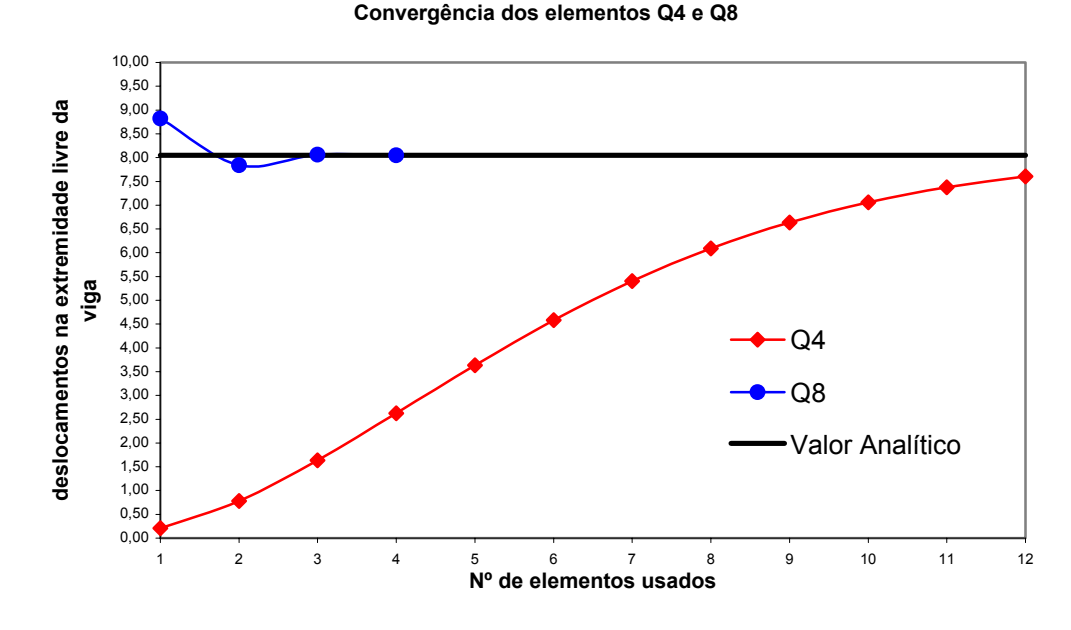

Figura 6.30: Análise de convergência dos elementos Q4 e Q8 para a viga da figura 6.27 com comprimento L = 100 e altura *c* = 10 e submetida a carregamento de momento fletor linear de acordo com a equação (6.4.1).

Como se pode constatar através da figura 6.30, há uma clara convergência dos dois elementos, sendo que o elemento Q8 convergiu mais rapidamente que o elemento Q4, como era de se esperar. Outra observação que pode ser feita quanto à convergência é o fato de o elemento Q8 ter se comportado na maneira típica de elementos híbridos, ou seja, com convergência amonotônica.

#### **6.5.Viga sob Carregamento de Momento Fletor Constante**

O exemplo apresentado nesta seção utiliza-se da mesma viga engastada e livre da seção anterior, porém não mais sob carregamento de momento linear, mas sim sob carregamento de um momento constante, como é ilustrado pela figura 6.31 abaixo.

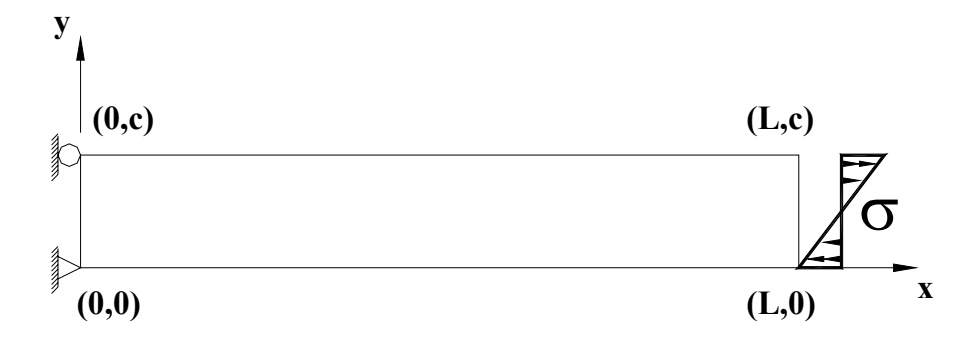

Figura 6.31: Viga de comprimento L e altura *c*, sob carregamento de momento fletor constante.

As propriedades da viga acima são as mesmas da viga apresentada na seção anterior. O carregamento  $\sigma$  está distribuído ao longo da altura da viga c, de acordo com a equação (6.5.1),

$$
\sigma = \frac{240y}{c} - 120\tag{6.5.1}
$$

As análises feitas para este exemplo seguem a mesma discretização feita para o exemplo da seção anterior anterior e estão resumidas na tabela 6.3.

Tabela 6.3: Deslocamentos verticaisl (multiplicados por -1,0 x 10<sup>3</sup>) do nó da extremidade inferior direita da viga da figura 6.31 para as diferentes configurações de malha apresentadas nas figuras 6.28 e 6.29.

| Malha | Q <sub>4</sub> | Q8         |            |            | Q12        |            |            |            | Solução    |            |        |
|-------|----------------|------------|------------|------------|------------|------------|------------|------------|------------|------------|--------|
|       | <b>EFH</b>     | <b>EFC</b> | <b>EFG</b> | <b>EFH</b> | <b>EFC</b> | <b>EFG</b> | <b>EFH</b> | <b>EFC</b> | <b>EFG</b> | <b>EFH</b> | Exata  |
|       | 0,307          | 12,000     | 12,000     | 12,000     | 12,000     | 12,000     | 12,000     | 12,000     | 12,000     | 13,895     | 12,000 |
| 2     | 0,618          | 2,328      | 12,057     | 11,955     | 5,934      | 12,000     | 12,000     | 12,000     | 12,105     | 11,732     | 12,000 |
| 3     | 0,300          | 0,477      | 12,000     | 12,000     | 0,691      | 12,000     | 12,000     | 12,000     | 12,065     | 12,320     | 12,000 |
| 4     | 0,217          | 0,480      | 0,480      | 0,480      | 0,480      | 0,480      | 0,480      | 0,480      | 0,480      | 0,480      | 0,480  |
| 5     | 0,421          | 0.441      | 0,497      | 0,481      | 0.477      | 0,485      | 0,480      | 0,479      | 0,521      | 0,480      | 0,480  |
| 6     | 0,060          | 0,060      | 0,060      | 0,060      | 0,060      | 0,060      | 0,060      | 0,060      | 0,060      | 0,060      | 0,060  |
| 7     | 0,058          | 0,060      | 0,060      | 0,061      | 0,060      | 0,060      | 0,060      | 0,060      | 0,060      | 0,059      | 0,060  |

**EFC** = Elementos Finitos Convencionais; **EFG** = Elementos Finitos Globais; **EFH** = Elementos Finitos Híbridos.

Os resultados apresentados na tabela 6.3, para os elementos Q8 e Q12, evidenciam a superioridade de precisão obtida pelo método híbrido de elementos finitos em comparação com o método de elementos finitos convencional.

Quanto aos resultados apresentados para o elemento Q16, pode-se concluir que houve uma influencia negativa do alto grau dos polinômios da solução fundamental do referido elemento, o que ocasionou mau condicionamento da matriz de rigidez e erros de arredondamento, como se havia comentado na ocasião da análise dos resultados do exemplo anterior.

# **6.6.Análise Dinâmica de uma Barra Fixa e Livre sob Carga Dinâmica Axial por Elementos de Treliça Unidimensionais**

A figura 6.32 ilustra uma barra uniforme submetida a um carregamento dinâmico *P*(*t*) na direção de seu eixo. A barra tem as seguintes propriedades:

 $E = 2,1 \times 10^{11} Pa$ ,  $A = 0,35m^2$ ,  $L = 50m$  e  $\rho = 7,85 \frac{I}{m^3}$  $\rho$  = 7,85 $\frac{t}{r}$ . O carregamento aplicado

*P*(*t*) é dado pela equação (6.6.1)

$$
P(t) = -10^8 \operatorname{sen}(1,35\omega_0 t)
$$
\n
$$
\text{P}(t)
$$
\n(6.6.1)

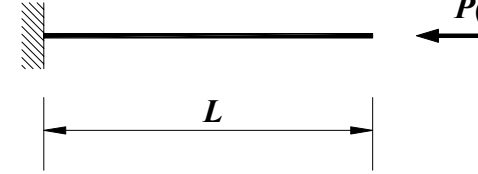

Figura 6.32: Barra fixa e livre submetida a carregamento dinâmico em sua extremidade livre.

A solução de referência do problema da figura 6.32 é dada pelas seguintes expressões, para uma série com 20 termos:

$$
\omega(n) = \frac{(2n-1)\pi\sqrt{E/\rho}}{2L}
$$
 (6.6.2)

$$
\omega_1 = 1,35\omega(1) \tag{6.6.3}
$$

$$
\Phi(n,x) = \text{sen}\left(\frac{(2n-1)\pi x}{2L}\right) \tag{6.6.4}
$$

$$
\Psi(n,x) = \frac{2(-10^8)\operatorname{sen}(\omega_1 t) - \frac{\omega_1 \operatorname{sen}(\omega(n)t)}{\omega(n)}}{1 - \left(\frac{\omega_1}{\omega(n)}\right)^2 \rho A L \omega(n)^2}
$$
(6.6.5)

$$
d = -\sum_{n=1}^{20} \Phi(n, x) \Psi(n, x) (-1)^n
$$
 (6.6.6)

onde *d* representa os deslocamentos em um ponto distante de *L* da extremidade fixa da barra devido ao carregamento dado pela equação (6.6.1).

A barra foi discretizada com 1, 2 e 3 elementos de treliça unidimensional. Nas figuras 6.33-6.35 tem-se a resposta do deslocamento no tempo da extremidade livre da barra para a solução de referência e para a solução encontrada com 1, 2 e 3 elementos, respectivamente, utilizando-se 3 matrizes de massa.

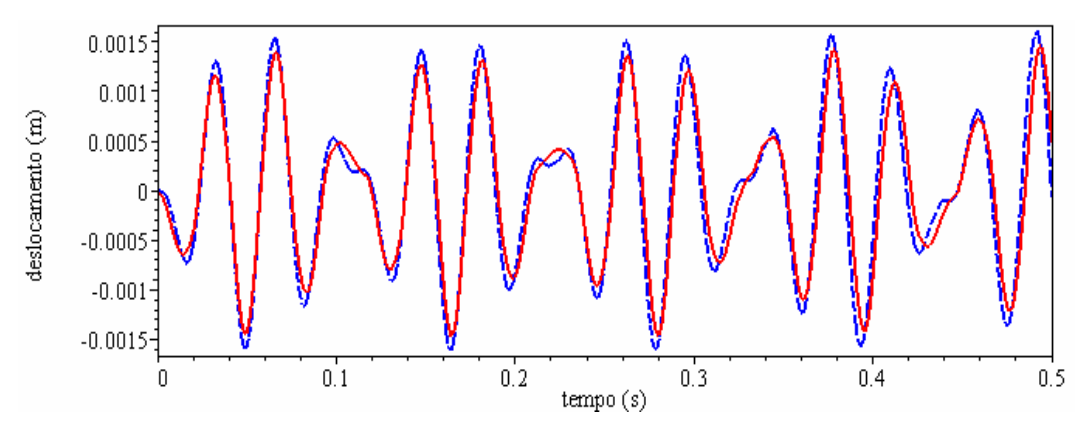

Figura 6.33: Deslocamento no tempo da extremidade livre da barra para a solução de referência juntamente com uma malha de 1 elemento.

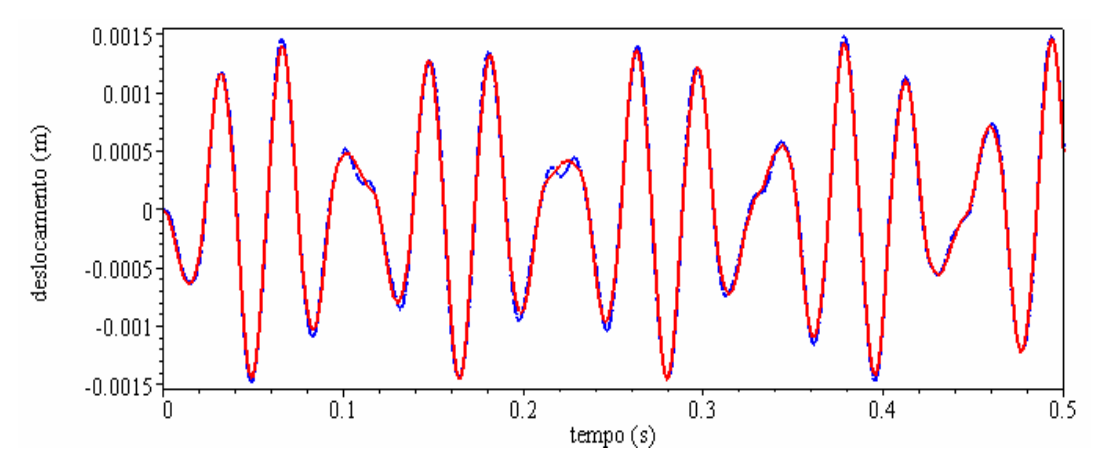

Figura 6.34: Deslocamento no tempo da extremidade livre da barra para a solução de referência juntamente com uma malha de 2 elementos.

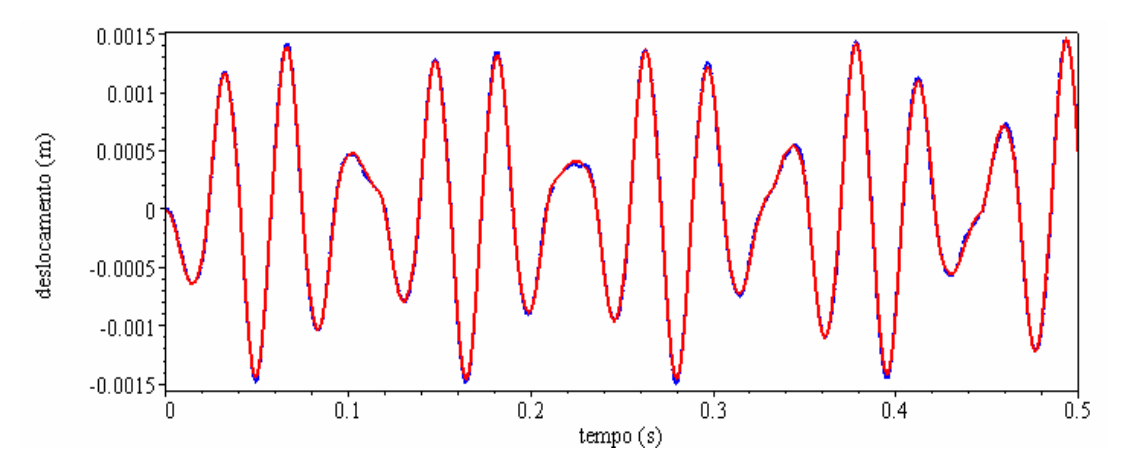

Figura 6.35: Deslocamento no tempo da extremidade livre da barra para a solução de referência juntamente com uma malha de 3 elementos.

Nas figuras 6.36-6.38 tem-se a resposta dos deslocamentos no tempo da extremidade livre da barra para a solução de referência e para uma discretização com 3 elementos com a utilização de 1, 2 e 4 matrizes de massa, respectivamente.

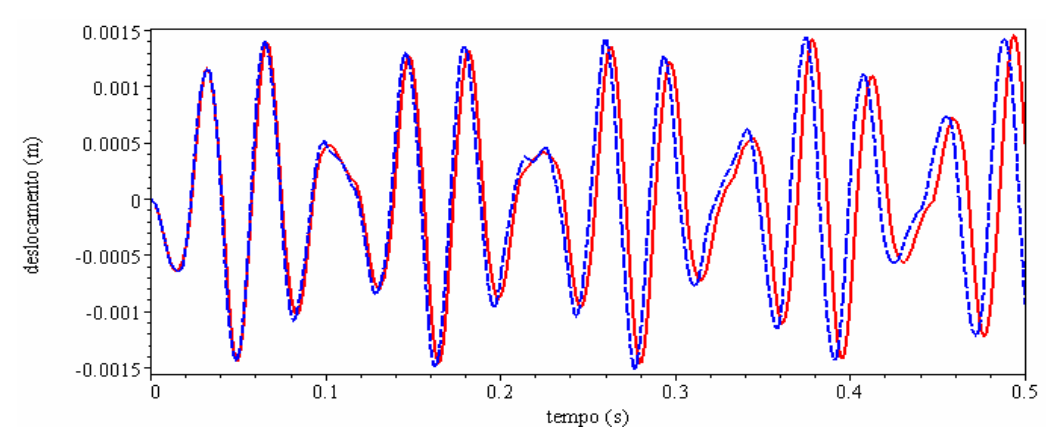

Figura 6.36: Deslocamento no tempo da extremidade livre da barra para a solução de referência e para uma malha de três elementos com a utilização de 1 matriz de massa.

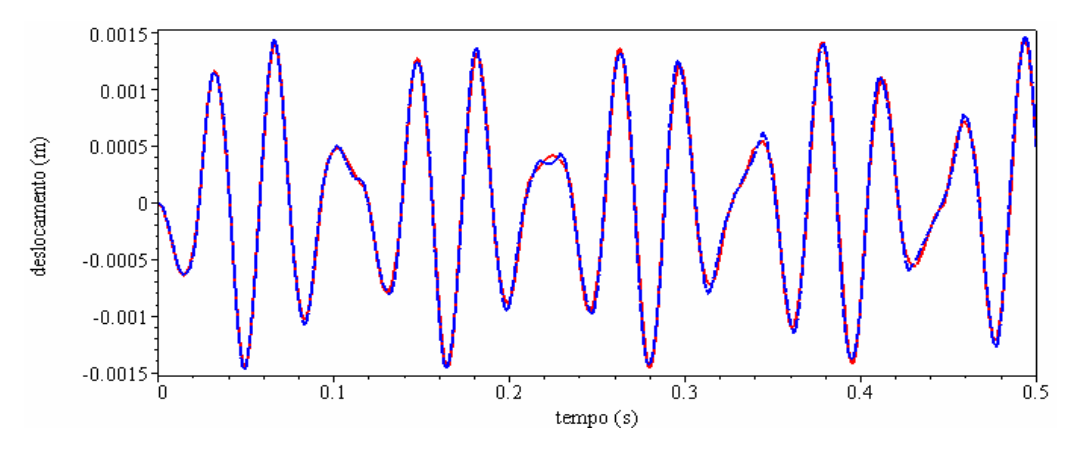

Figura 6.37: Deslocamento no tempo da extremidade livre da barra para a solução de referência e para uma malha de três elementos com a utilização de 2 matrizes de massa.

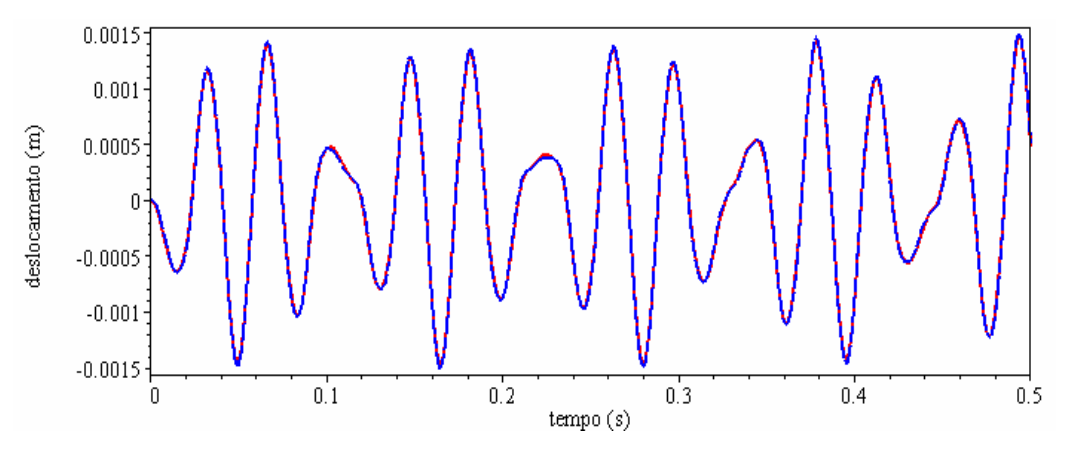

Figura 6.38: Deslocamento no tempo da extremidade livre da barra para a solução de referência e para uma malha de três elementos com a utilização de 4 matrizes de massa.

A figura 6.39 mostra os autovalores calculados para uma malha de três elementos de treliça e usando-se de 1 a 4 matrizes de massa generalizada, de acordo com a equação (2.7.1).

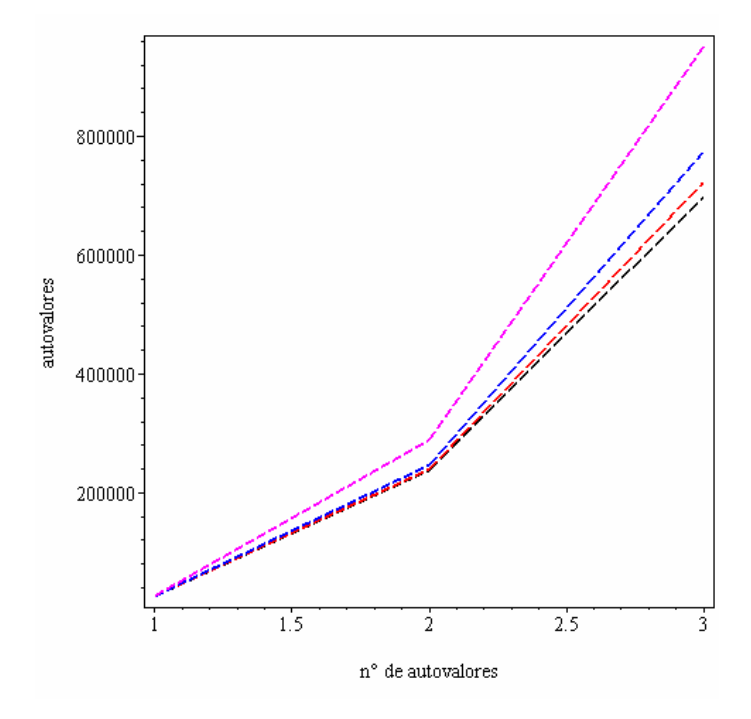

Figura 6.39: Autovalores de acordo com a equação (2.7.1) para a malha de 3 elementos, usando-se de 1 a 4 matrizes de massa generalizada.

Os resultados apresentados pelas figuras 6.36-6.38 mostram claramente que a utilização de mais matrizes de massa melhora significativamente a precisão da resposta encontrada, sem que se tenha que aumentar a discretização da malha, como feito na seqüência de figuras 6.33-6.35. Porém, nada impede que se faça uma combinação de ambos os recursos (discretização da malha e aumento do número de matrizes de massa utilizadas) para a obtenção de resultados cada vez mais precisos.

A melhora provocada pelo aumento do número de matrizes de massa utilizadas na solução do problema está diretamente ligada à influência dos modos de vibração mais elevados. Quanto maior a contribuição dos modos mais elevados, maior será a precisão dos resultados com o aumento do número de matrizes de massa, de acordo com o gráfico da figura 6.39. Em outras palavras, o aumento do número de matrizes de massa utilizadas significa uma maior satisfação da equação dinâmica de governo do problema que leva à obtenção de autovalores mais precisos.

### **6.7.Análise Dinâmica de um Pórtico Submetido a umPulso Triangular por Elementos de Viga Plana de Bernoulli-Euler**

A figura 6.40 ilustra um pórtico plano com doze graus de liberdade (12 gdl), proposto por Weaver (1987). O pórtico consiste de seis barras prismáticas rigidamente conectadas, todas com os mesmos valores de *E*, ρ, *A*, e *I*z. Tais propriedades das barras de aço do pórtico da figura 6.40 valem:  $E = 3.0 \times 10^4 \text{ k/in.}^2$ ,  $A = 30 \text{ in.}^2$ ,  $L = 50 \text{ in.}$ ,  $\rho = 7.35 \times 10^{-7} \frac{\text{ks}^2}{\text{in.}^4}$  $\rho = 7,35 \times 10^{-7} \frac{\text{ks}^2}{4}$  e  $I_z = 1,0 \times 10^3 \text{ in.}^4$ .

in.

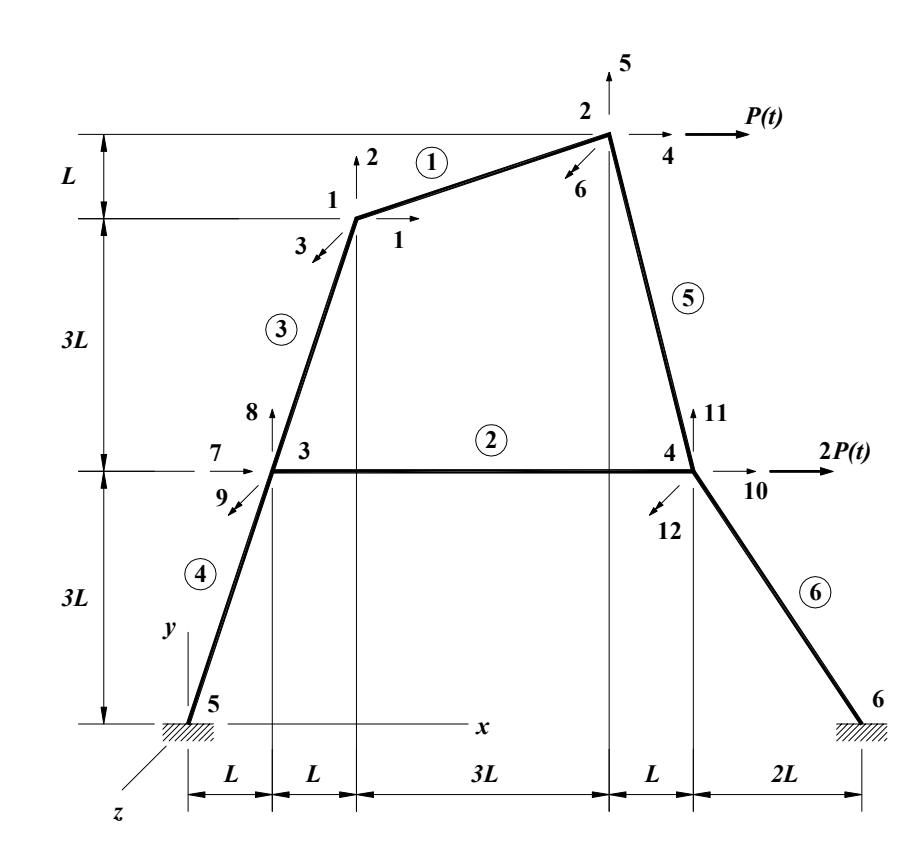

Figura 6.40: Pórtico plano com seis barras e doze graus de liberdade.

Como ilustrado pela figura 6.40, forças dinâmicas *P*(*t*) e 2*P*(*t*) são aplicadas na direção *x* nos nós 2 e 4. Na figura 6.41 tem-se a variação no tempo da carga  $P(t)$ . As quantidades que nela aparecem valem:  $P_1 = 10 \text{ k}$  e  $t_2 = 2t_1 = 35$ ms. A expressão analítica de  $P(t)$ , desejável para que possa fazer uma integração analítica no tempo das equações modais, é *1 1 1 1 1 1 1 1 t*  $P(t) = \frac{(H(t)H(t_1-t)p_1t + H(t-t_1)H(2t_1-t)(2p_1t_1-p_1t))}{p_1t_1 + p_2t_2},$  em que  $H(t)$  é a função

Heaviside de *t*, de acordo com a figura 6.41.

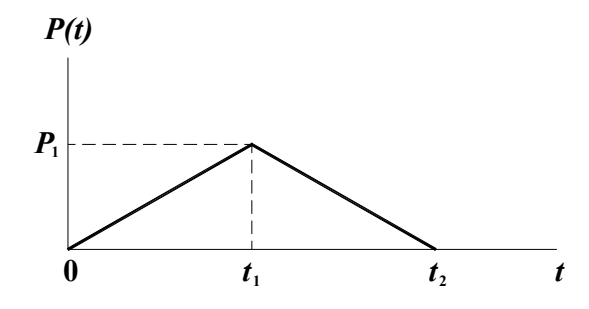

Figura 6.41: Carregamento dinâmico.

Na figura 6.42 tem-se o deslocamento no tempo do grau de liberdade 4 (deslocamento horizontal do nó 2 onde é aplicada a carga *P*(*t*)). A curva cheia e a curva tracejada representam, respectivamente, os resultados obtidos através do método híbrido com a utilização de 1 e 4 matrizes de massa, e os pontos em cruz são os resultados tirados do gráfico apresentado por Weaver.

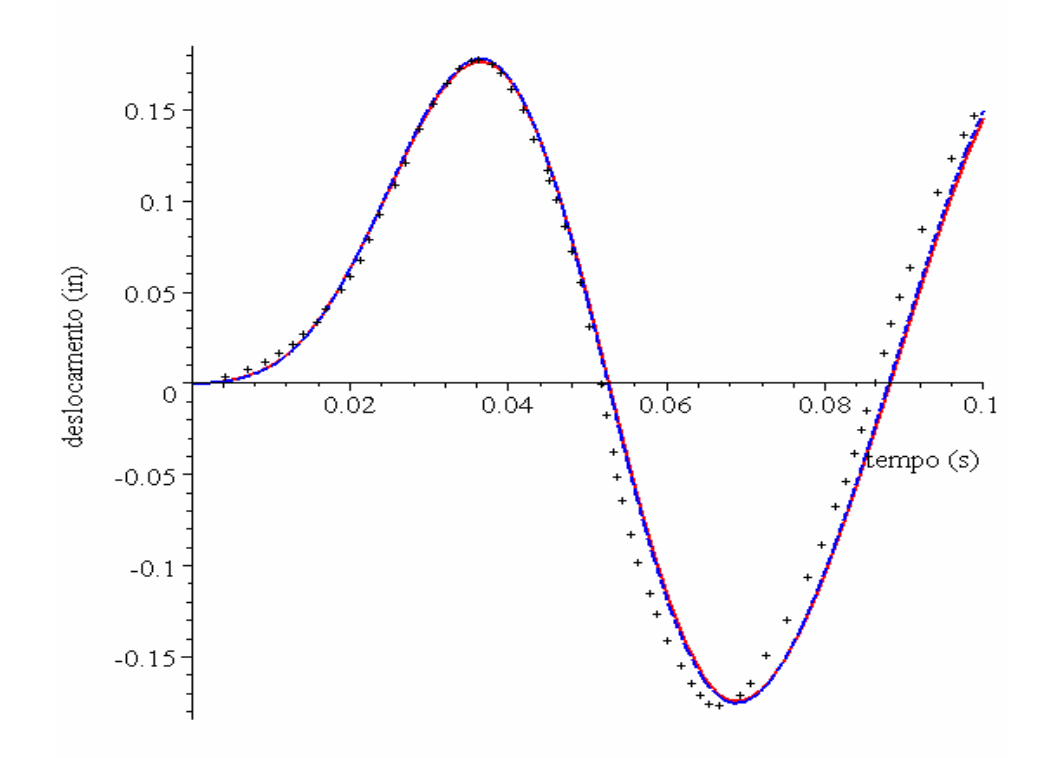

Figura 6.42: Resposta do grau de liberdade número 4.

Nela, figura 6.42, a diferença entre os resultados obtidos através da utilização de 1 e de 4 matrizes de massa é muito pequena (a defasagem em relação aos valores de referência talvez se explique pelo fato de eles terem sido obtidos por cópia da página do livro do Prof. Weaver). A rápida convergência de resultados evidencia que a contribuição dos modos mais altos que os modos 1 e

2, para o caso particular do carregamento indicado pelas figuras 6.40 e 6.41, é muito pequena, conforme se depreende da figura 6.43.

A figura 6.43 apresenta uma comparação entre os autovalores encontrados para a estrutura da figura 6.40 com a utilização de 1 até 4 matrizes de massa. Nela percebe-se que há uma convergência dos autovalores conforme se aumenta o número de matrizes de massa envolvidas no cálculo. A curva mais acima é relativa à utilização de apenas uma matriz de massa e as curvas abaixo desta são relativas à utilização de duas, três e quatro matrizes.

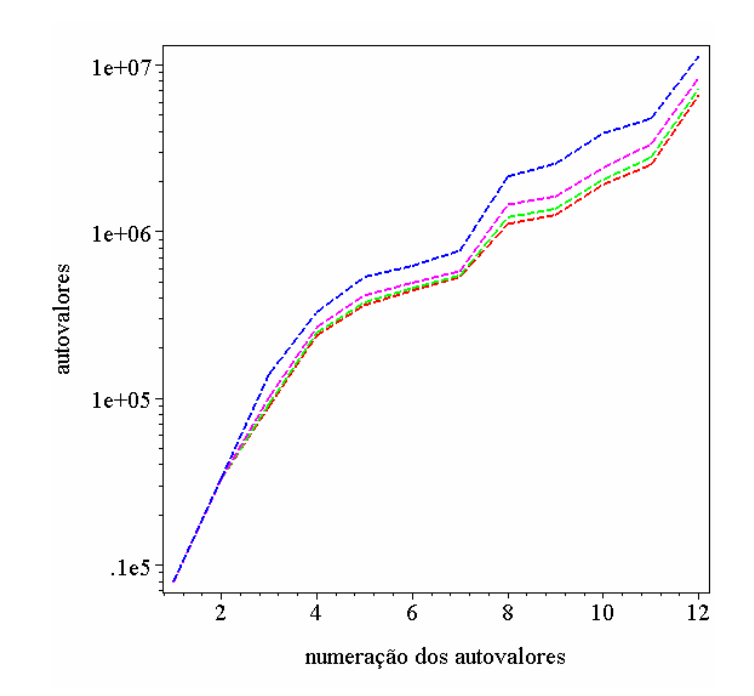

Figura 6.43: Comparação entre os autovalores para a utilização de 1, 2, 3 e 4 matrizes de massa.

A figura 6.44 mostra um gráfico análogo ao gráfico da figura 6.42. Nela utilizou-se para o carregamento (ilustrado na figura 6.40) um impulso triangular com apenas um décimo do tempo do impulso dado pela figura 6.41. As curvas apresentadas são relativas ao deslocamento do grau de liberdade 4 (figura 6.40) no tempo, e são obtidas com a utilização de 1 a 4 matrizes de massa (curvas azul, magenta, verde e vermelha, respectivamente).

A utilização de um carregamento com um tempo de duração mais curto teve o intuito de provocar uma maior influência dos modos de vibração mais altos no comportamento da estrutura da figura 6.40, de forma a se mostrar que quando há uma contribuição maior dos modos mais elevados, a utilização de mais matrizes de massa melhora significativamente o resultado obtido, de acordo com o que se havia comentado no exemplo anterior do elemento de treliça unidimensional.

O que se pode perceber na figura 6.44 é que há uma clara convergência das curvas com o aumento do número de matrizes de massa utilizadas, curvas azul, magenta, verde e vermelha, respectivamente.

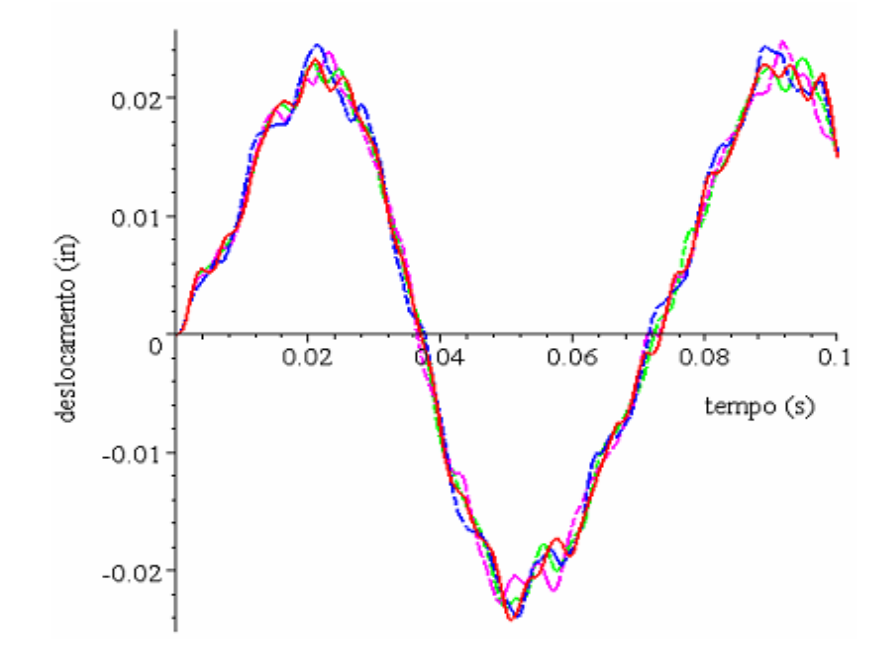

Figura 6.44: Resposta do grau de liberdade número 4 para um impulso de tempo igual a 0,1 do tempo do impulso mostrado na figura 6.41.

# **6.8.Análise dinâmica de uma treliça plana com três graus de liberdade**

A figura 6.45 ilustra uma treliça plana com três graus de liberdade (3 gdl) e também foi proposta por Weaver (1987) para a análise das freqüências e modos de vibração. Porém, no exemplo aqui apresentado, utilizaram-se propriedades diferentes das utilizadas por Weaver para as barras da treliça com a finalidade de se simular uma estrutura com barras comercializadas no Brasil (além disso, o exempleo de Weaver não fornece o valor do momento de inércia). Todas as barras têm os mesmos valores de *E*, ρ, *A*, e *I*, dados para uma seção circular vazada, conforme a figura 6.45, em que  $R_e = 0.05715 \, m \, e \, R_i = 0.0529 \, m$ . As propriedades das barras são:  $E = 2.07 \times 10^{11} Pa$ ,  $A = 1.4694 \times 10^{-3} m^2$ ,  $L = 6.35 m$ ,

$$
\rho = 7,85 \times 10^3 \frac{kg}{m^3} \text{ e } I = 8,911 \times 10^{-6} m^4.
$$

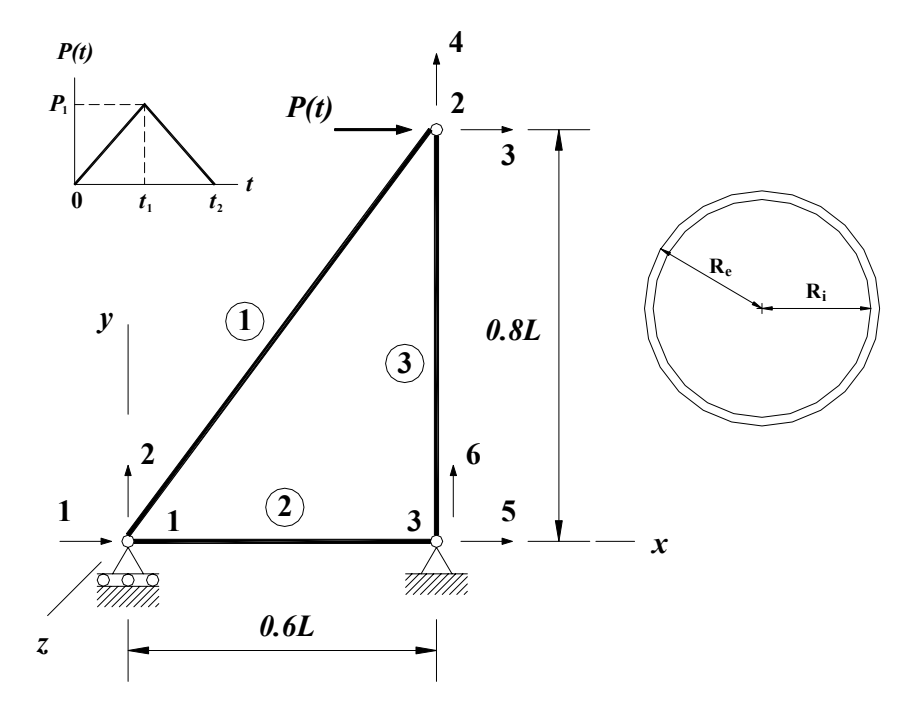

Figura 6.45: treliça plana com 3 graus de liberdade.

À treliça acima foi aplicada uma carga dinâmica em força de um pulso triangular, conforme mostra o gráfico superior esquerdo da figura 6.45, em que  $P_1 = 10 \text{ N}$  e  $t_2 = 2t_1 = 35 \text{ ms}$ .

Apresentam-se na figura 6.46 os deslocamentos horizontais no tempo do nó 2 da treliça obtidos pela utilização de 1 a 8 matrizes de massa (curvas tracejadas em azul, magenta, verde e curvas cheias em cian, vermelho, verde, amarelo e preto, respectivamente, que correspondem a amplitudes decrescentes no primeiro instante da resposta dinâmica), de acordo com as equações (2.7.30) e (5.2.25).

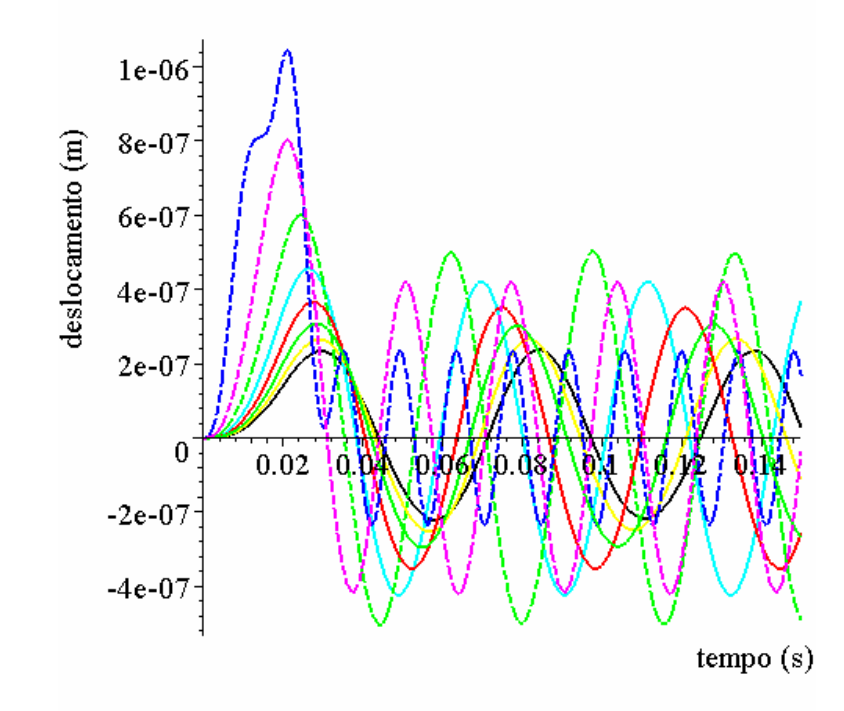

Figura 6.46: deslocamentos horizontais no tempo do nó 2 da treliça para a utilização de 1 a 8 matrizes de massa (amplitudes decrescentes nos primeiros instantes de tempo).

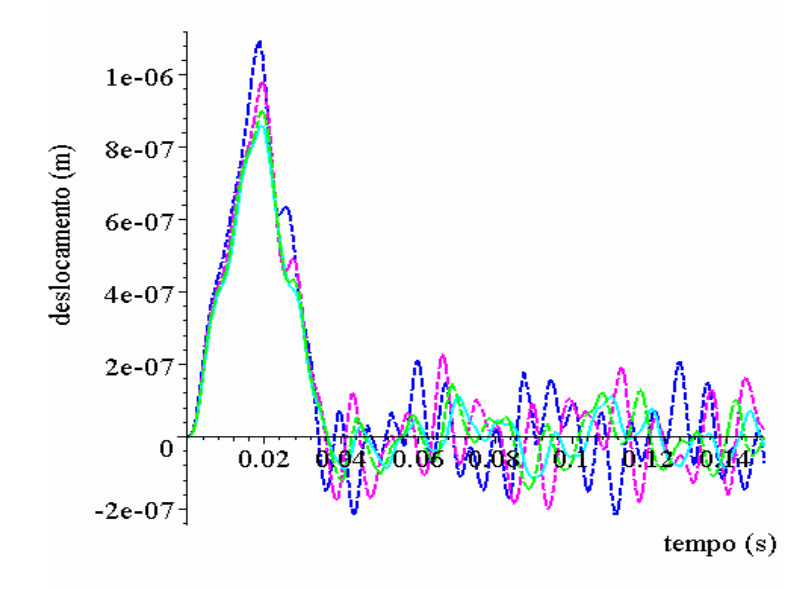

Figura 6.47: deslocamentos horizontais no tempo do nó 2 da treliça da figura 6.45 obtidos pela utilização de elementos de viga de Bernoulli-Euler com a utilização de 1 a 4 matrizes de massa (mesma convenção de cores da figura 6.46).

A figura 6.48 mostra os autovalores obtidos com a utilização de elementos de treliça com 1 a 8 matrizes de massa (da curva mais acima à curva mais abaixo, consecutivamente).

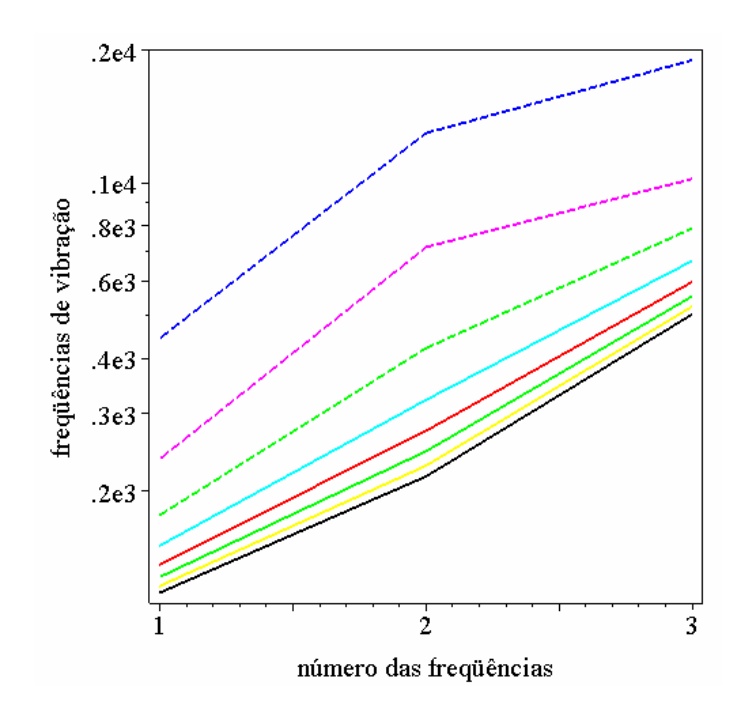

Figura 6.48: Comparação entre as freqüências encontradas com a utilização de 1 a 8 matrizes de massa: a convergência se dá por valores superiores.